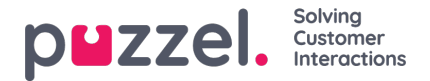

## **Tilordne ressursfilter**

I tillegg til å definere et ressursfilter (på siden*Brukere - Ressursfiltre* ), må du tildele ressursfilteret til en eller flere brukergrupper (eller til enkeltbrukere).

Hvis du tilordner et ressursfilter til en brukergruppe, arver alle brukere i denne brukergruppen filteret. Brukere uten filtre tilordnet dem har tilgang til alle elementene (radene) i Puzzel.

Hvis du tilordner et ressursfilter til en bestemt bruker, og deretter flytter denne brukeren til en annen brukergruppe, beholder denne brukeren det tildelte filteret også etter flyttingen.

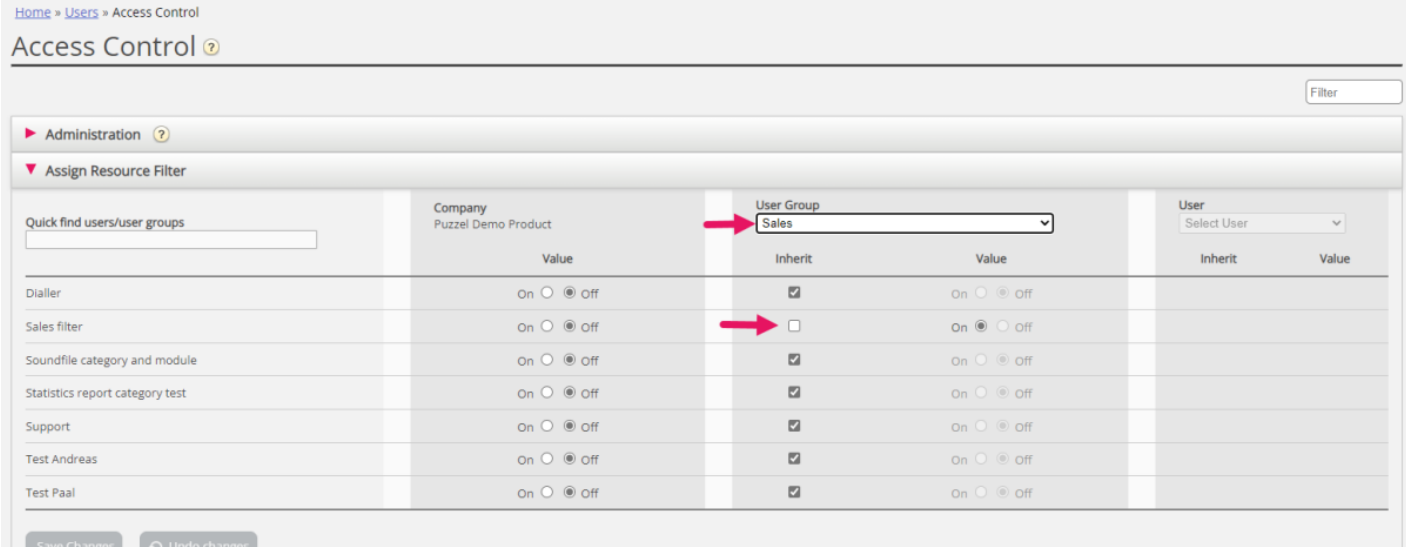

I eksemplet ovenfor er brukergruppen Salg tildelt ressursfilteret Salgsfilter.

Merk at du ikke kan sette dette til AV for en brukergruppe (eller en enkeltbruker) hvis verdien på firmanivå (eller brukergruppenivå) er PÅ.

I brukerlisten kan du se et filtersymbol (med filternavn(ene) som tooltip) ved siden av agenter som er tildelt et filter.